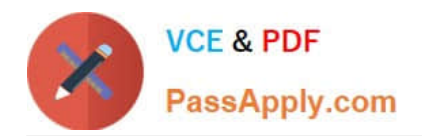

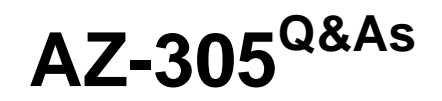

Designing Microsoft Azure Infrastructure Solutions

# **Pass Microsoft AZ-305 Exam with 100% Guarantee**

Free Download Real Questions & Answers **PDF** and **VCE** file from:

**https://www.passapply.com/az-305.html**

100% Passing Guarantee 100% Money Back Assurance

Following Questions and Answers are all new published by Microsoft Official Exam Center

**C** Instant Download After Purchase

**83 100% Money Back Guarantee** 

- 365 Days Free Update
- 800,000+ Satisfied Customers

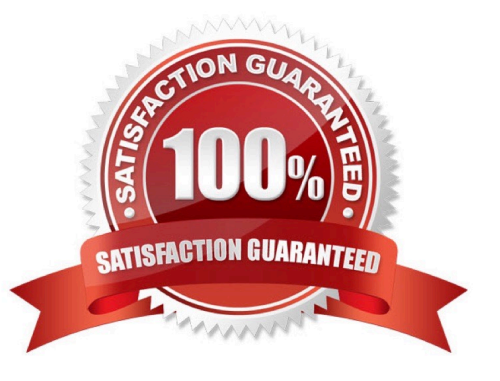

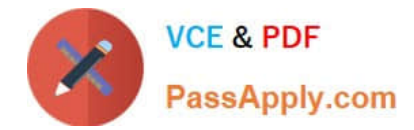

#### **QUESTION 1**

You have data files in Azure Blob Storage.

You plan to transform the files and move them to Azure Data Lake Storage.

You need to transform the data by using mapping data flow.

Which service should you use?

- A. Azure Data Box Gateway
- B. Azure Databricks
- C. Azure Data Factory
- D. Azure Storage Sync
- Correct Answer: C

You can use Copy Activity in Azure Data Factory to copy data from and to Azure Data Lake Storage Gen2, and use Data Flow to transform data in Azure Data Lake Storage Gen2.

Reference: https://docs.microsoft.com/en-us/azure/data-factory/connector-azure-data-lake-storage

#### **QUESTION 2**

You need to recommend a strategy for migrating the database content of WebApp1 to Azure. What should you include in the recommendation?

A. Use Azure Site Recovery to replicate the SQL servers to Azure.

B. Use SQL Server transactional replication.

C. Copy the BACPAC file that contains the Azure SQL database file to Azure Blob storage.

D. Copy the VHD that contains the Azure SQL database files to Azure Blob storage

Correct Answer: D

Before you upload a Windows virtual machine (VM) from on-premises to Azure, you must prepare the virtual hard disk (VHD or VHDX).

Scenario: WebApp1 has a web tier that uses Microsoft Internet Information Services (IIS) and a database tier that runs Microsoft SQL Server 2016. The web tier and the database tier are deployed to virtual machines that run on Hyper-V.

Reference:

https://docs.microsoft.com/en-us/azure/virtual-machines/windows/prepare-for-upload-vhdimage

#### **QUESTION 3**

[Latest AZ-305 Dumps](https://www.passapply.com/az-305.html) | [AZ-305 VCE Dumps](https://www.passapply.com/az-305.html) | [AZ-305 Braindumps](https://www.passapply.com/az-305.html) 2 / 6

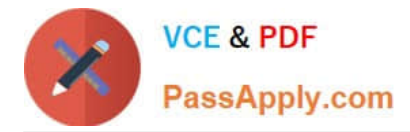

### DRAG DROP

You are planning an Azure solution that will host production databases for a high- performance application. The solution will include the following components:

Two virtual machines that will run Microsoft SQL Server 2016, will be deployed to different data centers in the same Azure region, and will be part of an Always On availability group.

SQL Server data that will be backed up by using the Automated Backup feature of the SQL Server IaaS Agent Extension (SQLIaaSExtension)

You identify the storage priorities for various data types as shown in the following table.

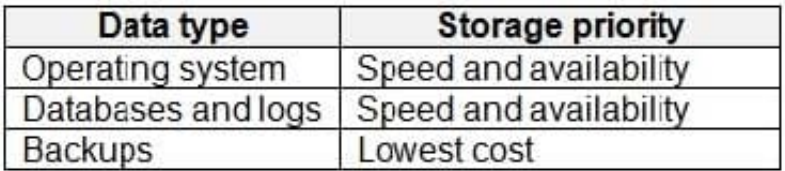

Which storage type should you recommend for each data type? To answer, drag the appropriate storage types to the correct data types. Each storage type may be used once, more than once, or not at all. You may need to drag the split bar between panes or scroll to view content.

NOTE: Each correct selection is worth one point.

Select and Place:

# **Storage Types**

## **Answer Area**

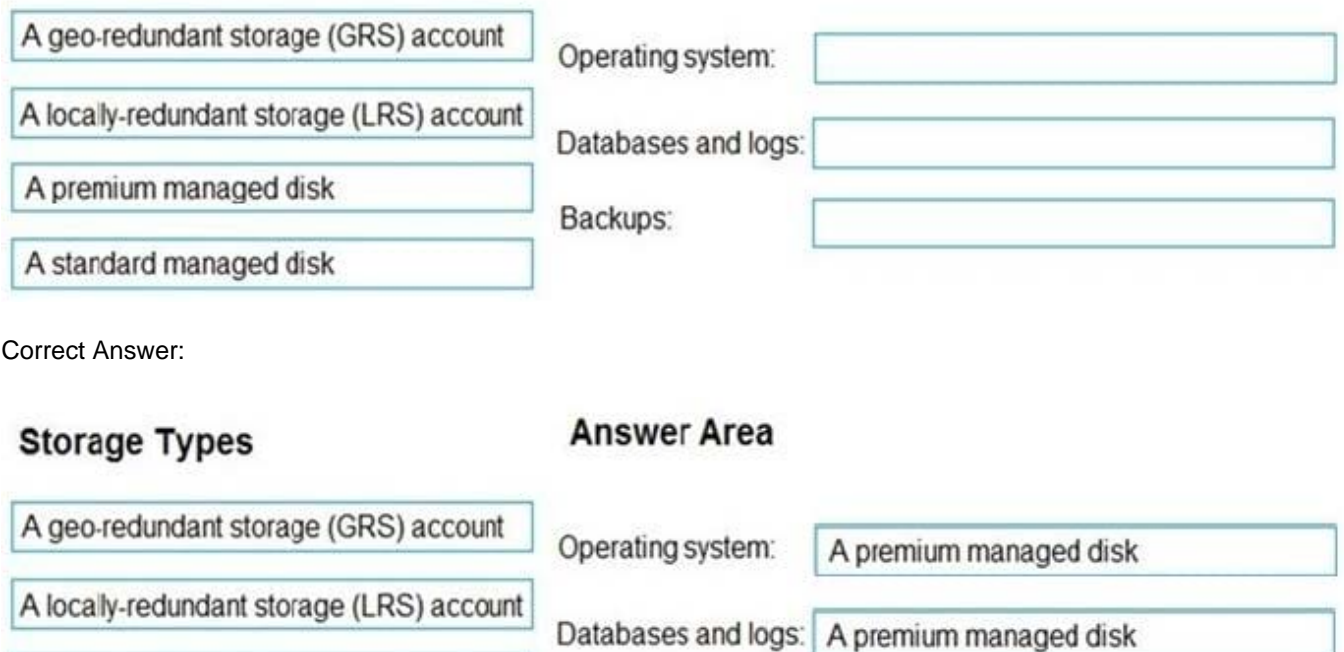

Backups:

A premium managed disk

A standard managed disk

A locally-redundant storage (LRS) account

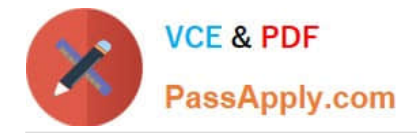

## **QUESTION 4**

HOTSPOT

You are evaluating whether to use Azure Traffic Manager and Azure Application Gateway to meet the connection requirements for App1.

What is the minimum numbers of instances required for each service? To answer, select the appropriate options in the answer area.

NOTE: Each correct selection is worth one point.

Hot Area:

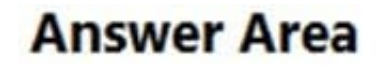

Azure Traffic Manager:

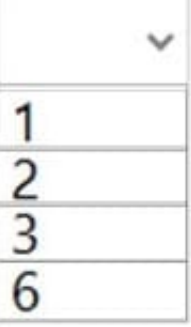

Azure Application Gateway:

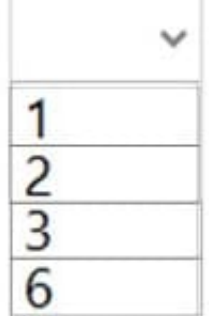

Correct Answer:

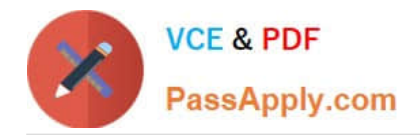

# **Answer Area**

# Azure Traffic Manager:

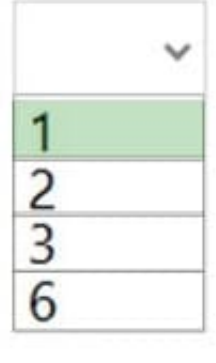

# **Azure Application Gateway:**

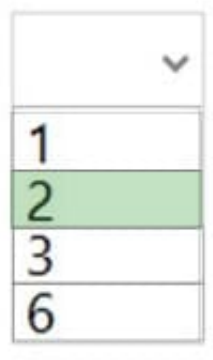

Box 1: 1

App1 will only be accessible from the internet. App1 has the following connection requirements:

1.

Connections to App1 must be active-active load balanced between instances.

2.

All connections to App1 from North America must be directed to the East US region.

3.

All other connections must be directed to the West Europe region.

App1 will have six instances: three in the East US Azure region and three in the West Europe Azure region.

Note: Azure Traffic Manager is a DNS-based traffic load balancer. This service allows you to distribute traffic to your public facing applications across the global Azure regions.

Box 2: 2

For production workloads, run at least two gateway instances.

A single Application Gateway deployment can run multiple instances of the gateway.

Use one Application Gateway in East US Region, and one in the West Europe region.

Reference:

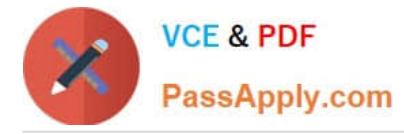

https://docs.microsoft.com/en-us/azure/architecture/high-availability/reference-architecture-traffic-manager-applicationgateway

### **QUESTION 5**

You plan to migrate on-premises MySQL databases to Azure Database for MySQL Flexible Server.

You need to recommend a solution for the Azure Database for MySQL Flexible Server configuration. The solution must meet the following requirements:

1.

The databases must be accessible if a datacenter fails.

2.

Costs must be minimized. Which compute tier should you recommend?

A. Burstable

B. General Purpose

- C. Memory Optimized
- Correct Answer: B

https://learn.microsoft.com/en-us/azure/mysql/flexible-server/concepts-high-availability#limitations

[Latest AZ-305 Dumps](https://www.passapply.com/az-305.html) [AZ-305 VCE Dumps](https://www.passapply.com/az-305.html) [AZ-305 Braindumps](https://www.passapply.com/az-305.html)